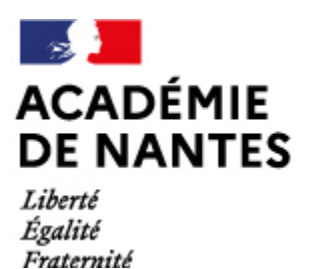

Directions des services départementaux de l'éducation nationale Vie pédagogique premier degré

## **Séquence d'allemand. Was tut dir weh ?**

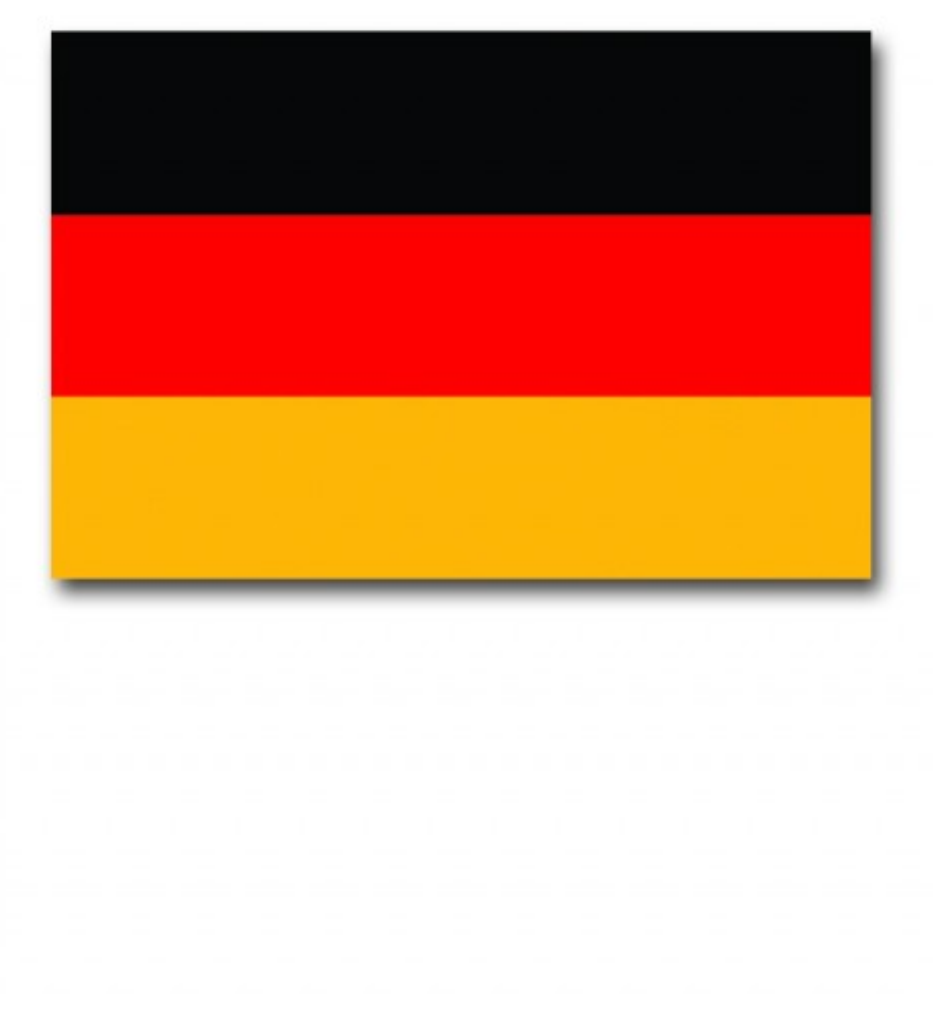

# PrimTICE72

**mots-clefs:** allemand, corps, santé, maux.

**\_\_\_\_\_\_\_\_\_\_\_\_\_\_\_\_\_\_\_\_\_\_\_\_\_\_\_\_\_\_\_\_\_\_\_\_\_\_\_\_\_\_\_\_\_\_\_\_\_\_\_\_\_\_\_\_\_\_\_\_\_\_\_\_**

Il s'agit d'une séquence d'allemand dans laquelle sont travaillées des compétences de compréhension ainsi que celles orales et écrites. A l'issue de la séquence, les élèves devront être capables de nommer différentes parties du corps, de dire où ils ont mal et d'écrire des phrases simples.

scénario pédagogique proposé par l' école de Loupelande, 72

**\_\_\_\_\_\_\_\_\_\_\_\_\_\_\_\_\_\_\_\_\_\_\_\_\_\_\_\_\_\_\_\_\_\_\_\_\_\_\_\_\_\_\_\_\_\_\_\_\_\_\_\_\_\_\_\_\_\_\_\_\_\_\_\_**

**\_\_\_\_\_\_\_\_\_\_\_\_\_\_\_\_\_\_\_\_\_\_\_\_\_\_\_\_\_\_\_\_\_\_\_\_\_\_\_\_\_\_\_\_\_\_\_\_\_\_\_\_\_\_\_\_\_\_\_\_\_\_\_\_**

**\_\_\_\_\_\_\_\_\_\_\_\_\_\_\_\_\_\_\_\_\_\_\_\_\_\_\_\_\_\_\_\_\_\_\_\_\_\_\_\_\_\_\_\_\_\_\_\_\_\_\_\_\_\_\_\_\_\_\_\_\_\_\_\_**

**\_\_\_\_\_\_\_\_\_\_\_\_\_\_\_\_\_\_\_\_\_\_\_\_\_\_\_\_\_\_\_\_\_\_\_\_\_\_\_\_\_\_\_\_\_\_\_\_\_\_\_\_\_\_\_\_\_\_\_\_\_\_\_\_**

#### **Domaine d'activité**

**Pratique d'une langue vivante étrangère**

Réagir et dialoguer

Comprendre à l'oral

Parler en continu

Lire

Écrire

#### **Compétences visées**

A l'issue de cette séquence en allemand, les élèves devront être capables de nommer différentes parties du corps, de dire où ils ont mal et d'écrire des phrases simples.

Pour réaliser le travail demandé, ils devront être capables d'ouvrir un fichier, de saisir un texte, d'utiliser les fonctions d'un logiciel de dessin et d'enregistrer leur fichier.

#### **Domaines du B2i**

Domaine 1 - S'approprier un environnement informatique de travail Domaine 3 - Créer, produire, traiter, exploiter des données

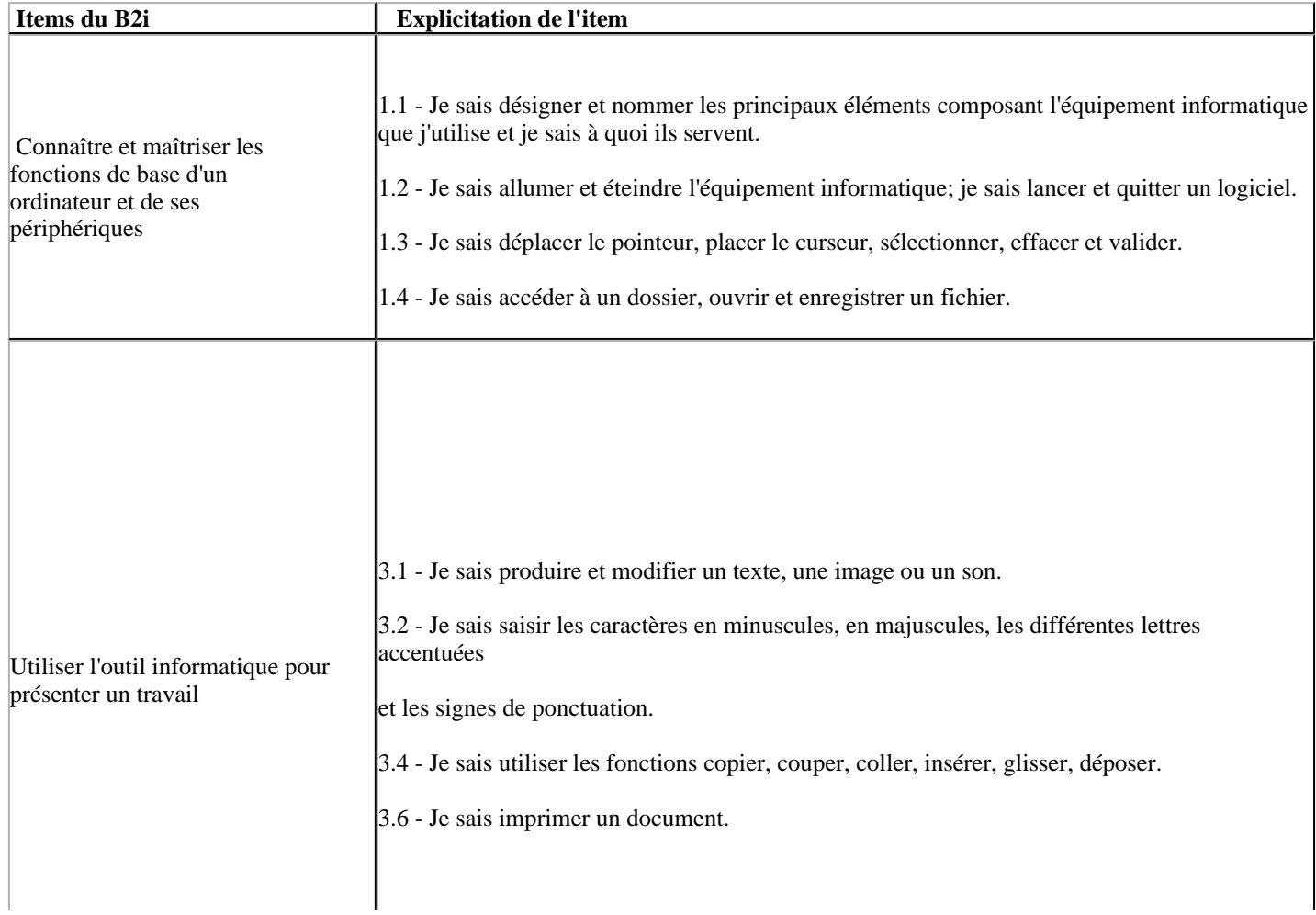

#### **Dispositif pédagogique**

Trois séances de 45 min, classe entière, ou demi classe

#### **Matériel et supports**

10 ordinateurs portables,

TNI

#### **Déroulement de la phase 1**

**Modalité d'enseignement :**Classe entière, par deux, par quatre selon les situations

**\_\_\_\_\_\_\_\_\_\_\_\_\_\_\_\_\_\_\_\_\_\_\_\_\_\_\_\_\_\_\_\_\_\_\_\_\_\_\_\_\_\_\_\_\_\_\_\_\_\_\_\_\_\_\_\_\_\_\_\_\_\_\_\_**

\_\_\_\_\_\_\_\_\_\_\_\_\_\_\_\_\_\_\_\_\_\_\_\_\_\_\_\_\_\_\_\_\_\_\_\_\_\_\_\_\_\_\_\_\_\_\_\_\_\_\_\_\_\_\_\_\_\_\_\_\_\_\_\_\_

**\_\_\_\_\_\_\_\_\_\_\_\_\_\_\_\_\_\_\_\_\_\_\_\_\_\_\_\_\_\_\_\_\_\_\_\_\_\_\_\_\_\_\_\_\_\_\_\_\_\_\_\_\_\_\_\_\_\_\_\_\_\_\_\_**

**Durée** : 45 minutes

**Lieu** : classe

**Déroulement de la séance** :

#### **Compréhension de l'oral**

Lexique : der Kopf, der Arm, der Bauch, der Fu, das Bein, der Finger, die Hand.

Expression : « Au, der Kopf tut mir weh ! »

Mise en scène par l'enseignant pour présenter les différentes parties du corps qui font mal.

Proposer ensuite aux élèves de mimer avec l'enseignant, puis seuls, les phrases dites par l'enseignant.

Proposer différents jeux de compréhension orale du type « Jacques a dit » ou associer un énoncé à une partie du corps et les élèves doivent dire si cela est juste ou non (richtig/falsch).

#### **Production orale guidée et semi-guidée**

Dans un premier temps, en groupe, l'enseignant explique en allemand qu'il est malade et ne peut parler. Les élèves vont devoir prononcer tout haut ce qu'il essaie de dire.

Dans un second temps, les élèves travaillent en binôme. L'un ferme les yeux et touche la partie du corps que l'autre nomme.

Puis, projeter sur le tableau interactif l'image d'un médecin et de sa patiente qui aura pu être scannée ou trouvée sur un site internet et qui peut servir de support au CD audio reprenant le dialogue suivant :

- Guten Tag, dir geht es nicht gut. Was fehlt dir ?
- Der Bauch tut mir weh !

- Ach ja...

Refaire passer l'enregistrement et le faire jouer par quelques élèves volontaires.

#### **Production écrite**

L'enseignant dessine sur le tableau interactif un bonhomme. Il écrit à l'aide du portefeuille de mots les phrases étudiées. Exemple : der Bauch tut mir weh.

Demander à quelques élèves de venir placer les étiquettes en face des bonnes parties du corps puis faire lire et valider les phrases.

Sur les postes des élèves, installer un fichier reprenant quatre personnages qui disent où ils ont mal. Faire passer l'enregistrement. Un texte à compléter figure au-dessus de chaque personnage (les mots sont écrits sur tableau interactif). Les élèves complètent les textes reprenant des phrases entendues lors de la compréhension orale.

#### **Production orale autonome**

Jeu du pantin : par groupe de quatre élèves.

Chaque joueur a un pantin sur son écran et dans chaque groupe circule un dé. Lorsqu'un joueur lance le dé, le numéro correspond à une partie du corps. Il doit prononcer la phrase correctement pour colorier la partie du corps. Celui qui a gagné est celui qui a colorié son bonhomme en premier.

#### **Déroulement de la phase 2**

**Modalité d'enseignement :**Classe entière

**\_\_\_\_\_\_\_\_\_\_\_\_\_\_\_\_\_\_\_\_\_\_\_\_\_\_\_\_\_\_\_\_\_\_\_\_\_\_\_\_\_\_\_\_\_\_\_\_\_\_\_\_\_\_\_\_\_\_\_\_\_\_\_**

**Durée** : 45 min

**Lieu** : classe

#### **Pour la préparation des exercices :**

Sur le TBI:

Scanner l'image d'un patient et de son médecin. Introduire cette image dans un fichier Word et ouvrir le fichier pour projeter son contenu sur le TBI.

Dessiner à l'aide du crayon un bonhomme. Au préalable, saisir les phrases nécessaires à l'exercice dans le portefeuille de mots du logiciel « Easyteach ». Le faire apparaître lorsque les élèves viendront associer la phrase à la partie du corps mentionnée. Ils n'auront qu'à faire glisser le crayon du portefeuille au bon endroit pour réaliser le travail.

#### Sur les postes de travail :

Scanner au préalable les images qui permettent de réaliser l'exercice et saisir les textes à compléter. Les élèves n'auront qu'à saisir les informations entendues en s'aidant pour l'écrit du travail réalisé en amont sur le TBI (mots reprenant les parties du corps).

Grâce aux outils permettant de réaliser des formes sur le traitement de texte ou à l'aide d'un logiciel à dessin, dessiner un bonhomme. Les élèves devront le colorier en cliquant sur les icônes proposant des couleurs.

#### **Déroulement de la séance** :

Les élèves réalisent les exercices proposés.

Prénom et nom :......................

#### **Exercice 1 : Hör zu und schreib.**

Complète les phrases en plaçant le curseur au bon endroit et en saisissant le mot qui manque.

**\_\_\_\_\_\_\_\_\_\_\_\_\_\_\_\_\_\_\_\_\_\_\_\_\_\_\_\_\_\_\_\_\_\_\_\_\_\_\_\_\_\_\_\_\_\_\_\_\_\_\_\_\_\_\_\_\_\_\_\_\_\_\_**

**Was tut dir weh ?**

Der tut mir weh.

Die tut mir weh.

Das tut mir weh.

**Contract Contract Contract** 

Page 15

Der tut mir weh.

#### **Exercice 2 : Jeu du pantin :**

**\_\_\_\_\_\_\_\_\_\_\_\_\_\_\_\_\_\_\_\_\_\_\_\_\_\_\_\_\_\_\_\_\_\_\_\_\_\_\_\_\_\_\_\_\_\_\_\_\_\_\_\_\_\_\_\_\_\_\_\_\_\_\_**

Colorie la partie du corps correspondant à chaque bonne réponse en cliquant deux fois sur la partie du bonhomme puis en cliquant sur les icônes « couleurs » qui apparaissent dans la barre d'outils.

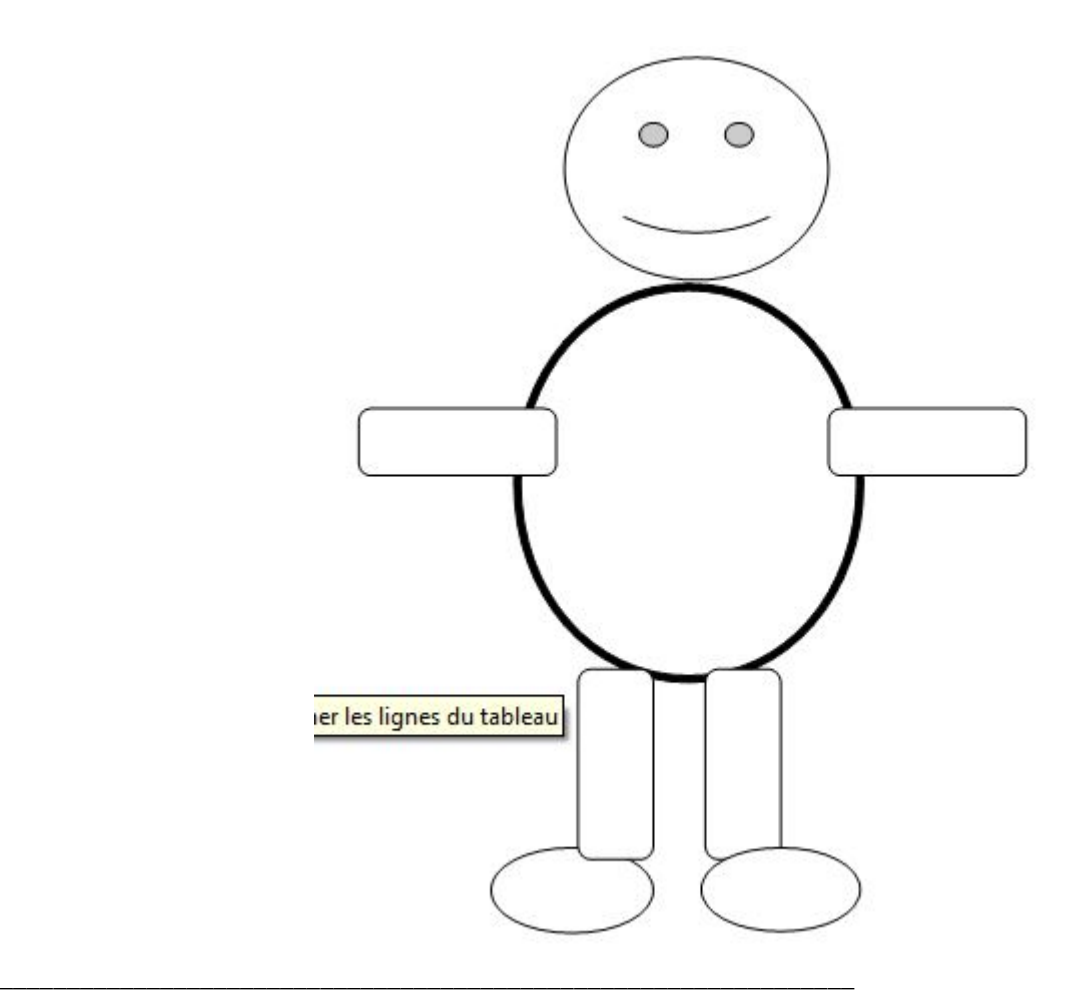

#### **auteur:NathalieCerutti**

contributeur**:**Guy lagarrigue CPD Tice 72

niveau : Cycle 3,

type pédagogique : scénario, séquence

public visé : enseignant

contexte d'usage : classe

référence aux programmes 2008

#### **documents complémentaires**

 [Ce scénario en téléchargement](https://www.pedagogie1d.ac-nantes.fr/medias/fichier/sequence_d�allemand_1389690265966.pdf?ID_FICHE=334637&INLINE=FALSE)

M.A.J. le 28/02/2019

### **Dans cette rubrique**

[Éducation aux médias et à l'information](https://www.pedagogie1d.ac-nantes.fr/sarthe/enseigner-avec-le-numerique-education-aux-medias-et-a-l-information/education-aux-medias-et-a-l-information/)

**\_\_\_\_\_\_\_\_\_\_\_\_\_\_\_\_\_\_\_\_\_\_\_\_\_\_\_\_\_\_\_\_\_\_\_\_\_\_\_\_\_\_\_\_\_\_\_\_\_\_\_\_\_\_\_\_\_\_\_\_\_\_\_\_**

[Enseigner avec le numérique](https://www.pedagogie1d.ac-nantes.fr/sarthe/enseigner-avec-le-numerique-education-aux-medias-et-a-l-information/enseigner-avec-le-numerique/)